## DAWAN

### Plande la formation

### [www.dawa](https://www.dawan.fr)n.fr

# Formation Google Looker Studio (anciennement Studio)

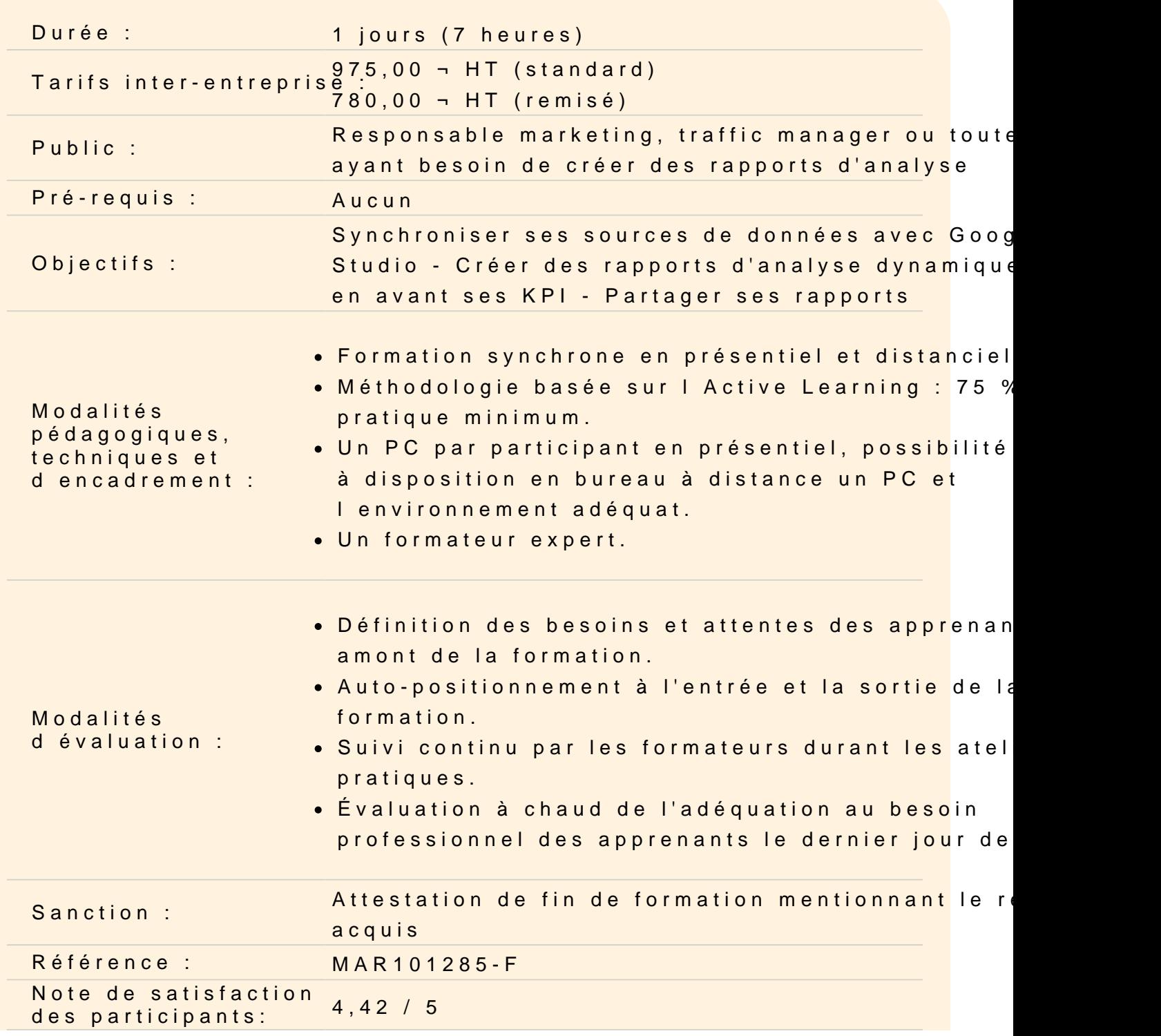

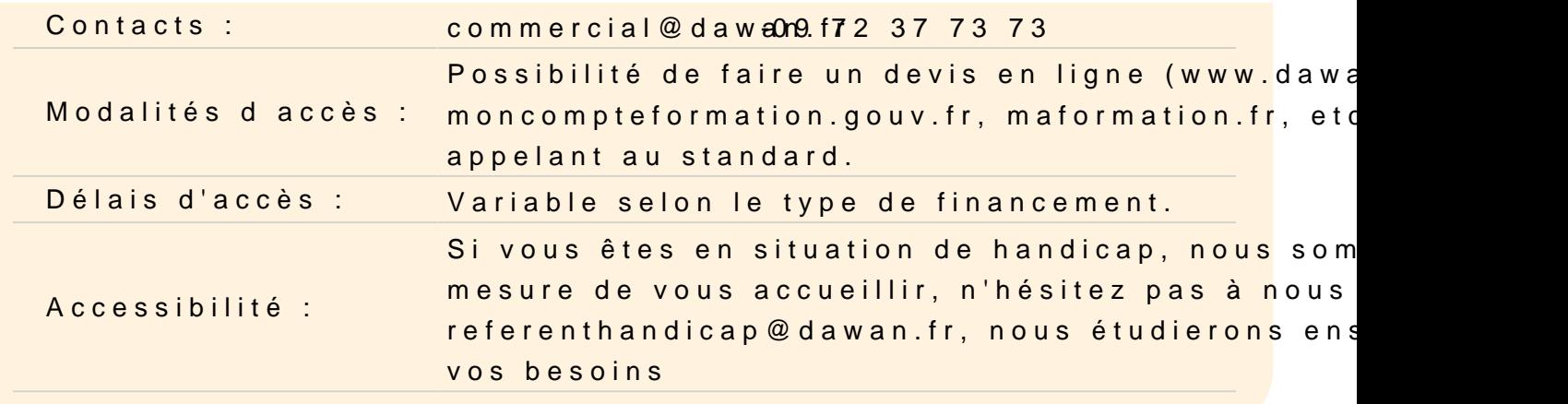

#### Introduction à Google Looker Studio

Comprendre l'intérêt de l'outil Importer des sources de donneés Connaître les différences entre rapports et explorateurs Explorer sa source de données Ajout un champ de calcul à sa source

#### Créer un rapport

Définir le thème et la mise en page Insérer une zone de titre Ajouter un tableau ou graphique Choisir les dimensions et statistiques à afficher Insérer plusieurs pages dans un même rapport Partager son rapport et définir des droits d'accès

#### Paramétrer un tableau/graphique

Configurer le style Définir les tris et filtres Ajouter des statistiques facultatives Ajouter une ligne total

#### Rendre plus dynamique son rapport

Ajouter une commande de filtre Intégrer un filtre pour une ou plusieurs pages Modifier simplement la plage de date du rapport ou de la page